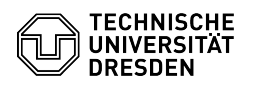

## E-Mail Einrichtung von GNOME Evolution für Linux

## 09.05.2024 09:32:17

## **FAQ-Artikel-Ausdruck**

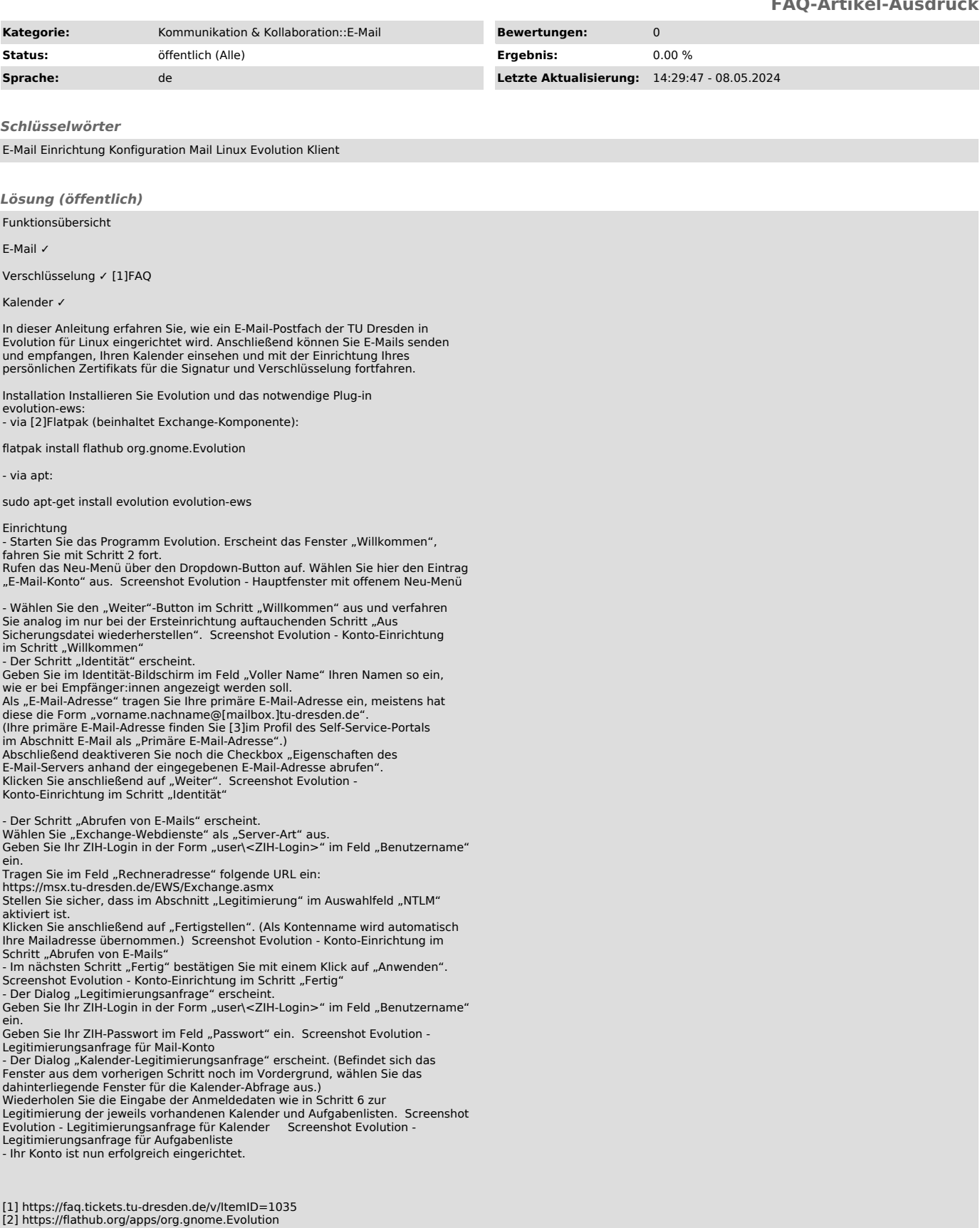